# Informationsverarbeitung auf Bitebene

Dr. Christian Herta

5. November 2005

Einführung in die Informatik - Informationsverarbeitung auf Bitebene im Dr. Christian Herta

### Grundlagen der Informationverarbeitung

Information wird im Computer binär repräsentiert. Die binär dargestellten (Eingangs-)Daten sollen im Computer verarbeitet werden, d.h. es müssen Rechnerschaltungen existieren, die aus einer binären Eingabe eine binäre Ausgabe erzeugen.

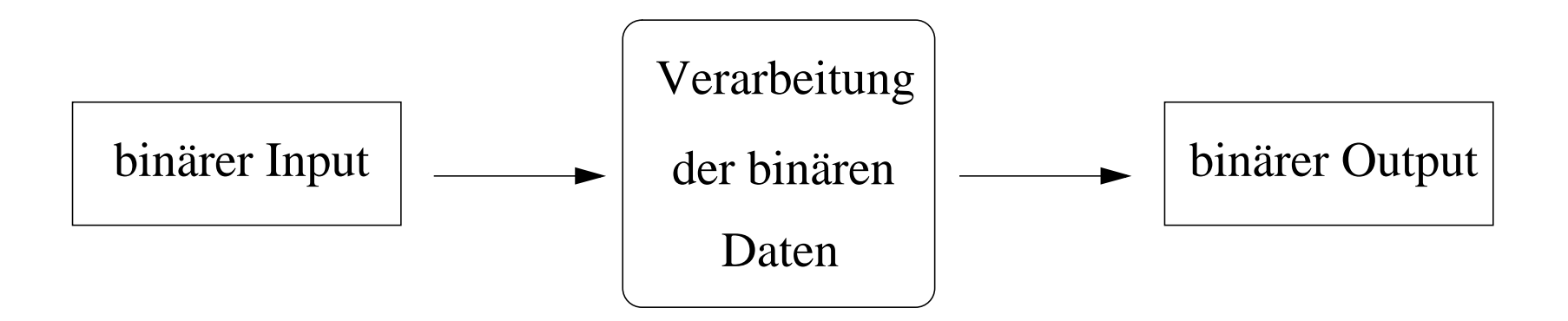

Dafür müssen Regeln und Vorschriften zur Verarbeitung der Information auf Bitebene existieren.

## Boolesche Algebra - Schaltalgebra

Grundlage der Verarbeitung einer Information auf Bitebene ist die Boolesche Algebra.

Ursprung: George Boole (1815-1864)

Zweck: Wahre und falsche Aussagen zweifelsfrei festzustellen: Die Boolesche Algebra operiert mit den beiden Wahrheitswerten: wahr  $(true)$  und falsch (false).

Bemerkung: Die Boolesche Algebra steht in enger Beziehung zur Aussagenlogik.

Zwei Zustände  $false$  und  $true \rightarrow$  zweiwertig (binär). Diese können auch durch 0 und 1 beschrieben werden.

In der Anwendung (digitalen Elektronik) wird die Boolesche Algebra auch als Schaltalgebra bezeichnet.

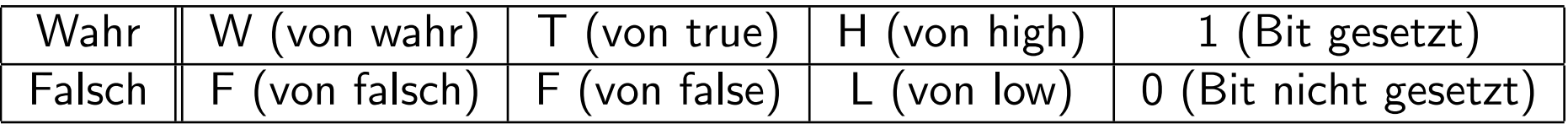

### Verknüpfungen von Wahrheitswerten

In der Booleschen Algebra behandelt man Verknüpfungen der Wahrheitswerte durch *logische Operatoren*, deren Ergebnisse wiederum Wahrheitswerte sind.

Logische Grundverknüpfungen:

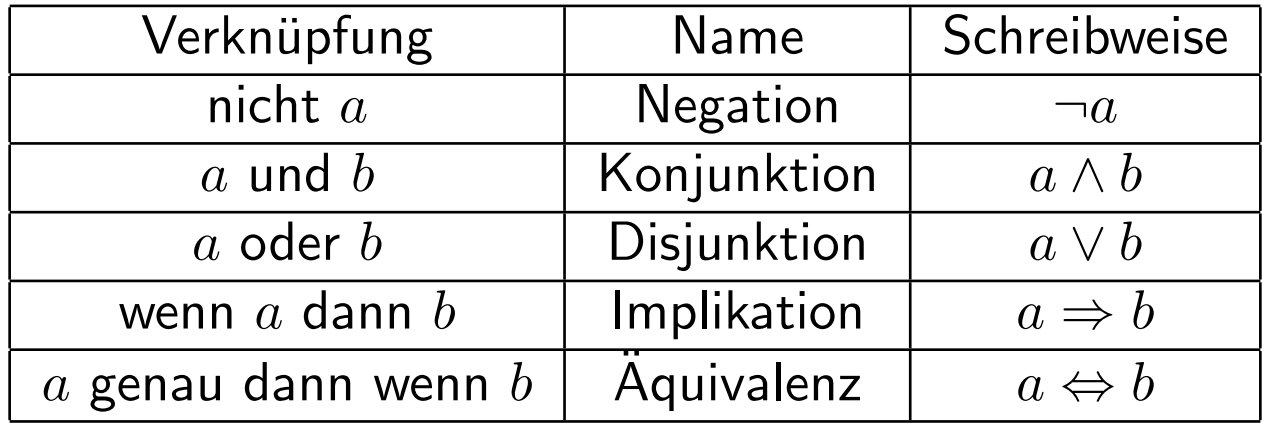

### Boolesche Algebra - formale Definition

Eine Algebra wird durch eine Wertemenge, durch ihre Operationen auf dieser Wertemenge und durch die zugehörigen Rechengesetze bestimmt.

Die Boolesche Algebra basiert auf der binären Menge 0,1 und den Operationen  $\vee$ ,  $\wedge$  und  $\neg$ .

Eine Operation setzt sich zusammen aus dem Operator, der angibt, welche Tätigkeit ausgeführt wird, und den Operanden, auf welchen sich die Operation bezieht.

Die Operationen der Booleschen Algebra sind folgendermaßen definiert:

Einstelliger Operator  $\neg$ , mit nur einem Operanden (hier a):

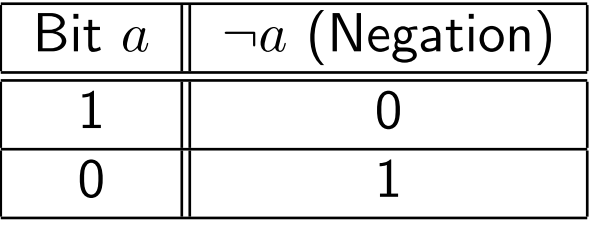

Zeistellige Operatoren  $\wedge$  und  $\vee$ , mit zwei Operanden (hier a und b):

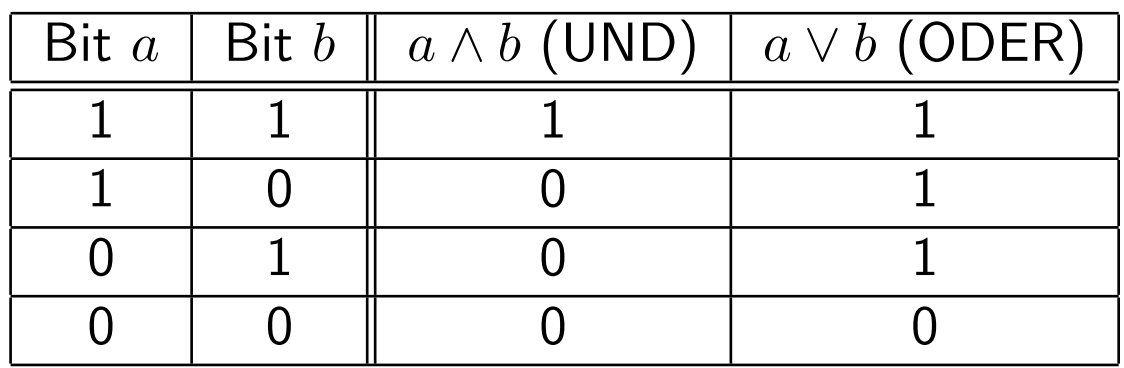

Die UND-Verknüpfung  $(\wedge)$  hat dabei Priorität gegenüber der ODER-Verknüpfung (∨).

Also  $a \vee b \wedge c = a \vee (b \wedge c)$ 

### Boolesche Algebra - formale Definition cont.

In der Booleschen Algebra gelten die folgenden Rechengesetze.

Kommutativgesetz:  $a \vee b = b \vee a$  a  $\wedge b = b \wedge a$ 

Assoziativgesetz:  $(a \vee b) \vee c = a \vee (b \vee c)$   $(a \wedge b) \wedge c = a \wedge (b \wedge c)$ 

Distributivgesetz:  $a \wedge (b \vee c) = (a \wedge b) \vee (a \wedge c)$ 

$$
a \vee (b \wedge c) = (a \vee b) \wedge (a \vee c)
$$

Absorptionsgesetz:  $a \vee (a \wedge b) = a$ 

$$
a \wedge (a \vee b) = a
$$

und die weiteren Gesetze:  $0 \vee a = a$  1  $\wedge a = a$  $a \vee \neg a = 1$  a  $\wedge \neg a = 0$ 

Einführung in die Informatik - Informationsverarbeitung auf Bitebene in Dr. Christian Herta bei der der Greenbeitung eine Greenbeitung auf Bitebene

### Boolesche Algebra

Durch Kombination aller möglichen Zuordnungen der Argumente und Ergebnisse ergeben sich die folgenden  $2^2\,=\,4$  einstelligen Wahrheitsfunktionen und die  $2^4 = 16$  zweistelligen Wahrheitsfunktionen.

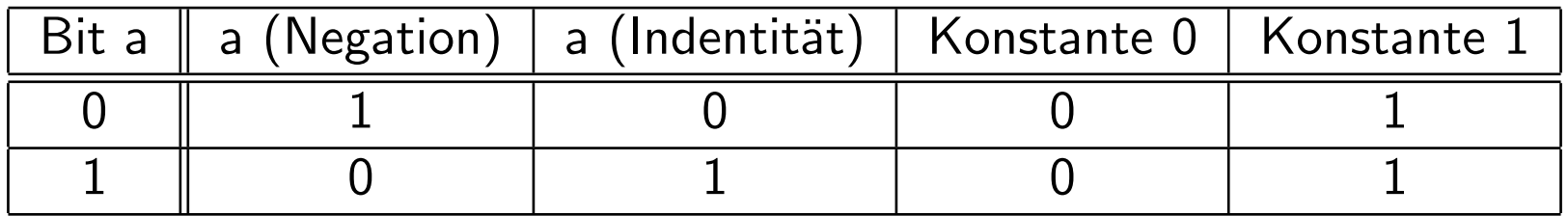

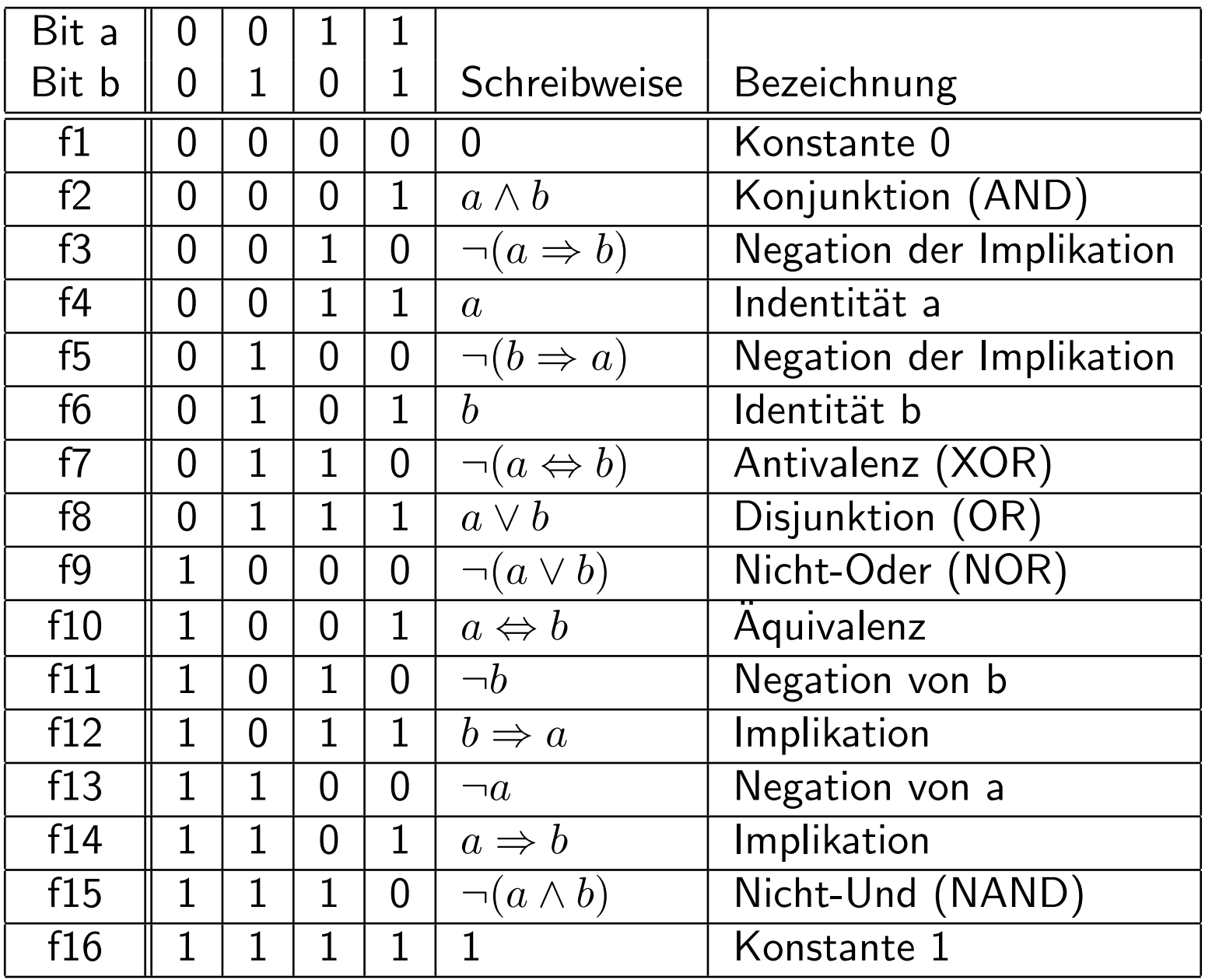

### Zweistellige logische Verknüpfungen

Durch Kombination der Operationen Konjunktion, Disjunktion und Negation lassen sich alle mögliche einstellige und zweistellige Verknüpfungen ausdrücken.

```
Beispiel: f1: a \wedge \neg a = 0f6: b \wedge 1 = bf14: a \Rightarrow b = \neg a \vee bf16: a \vee \neg a = 1
```
Alle Regeln für das Rechnen mit logischen Verknüpfungen ergeben sich aus der Definition der *Booleschen Algebra*. Insbesondere lassen sich folgende Beziehungen herleiten:

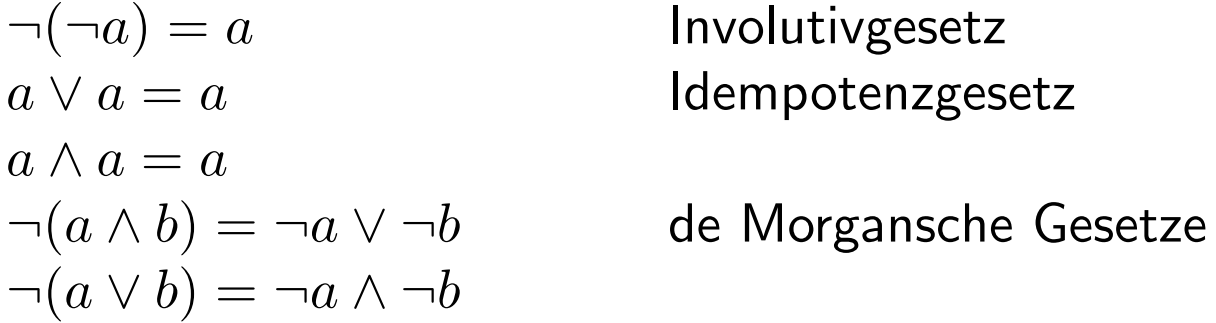

$$
\neg a \lor a \land b = \neg a \lor b
$$
  
\n
$$
a \lor \neg a \land b = a \lor b
$$
  
\n
$$
a \land (\neg a \lor b) = a \land b
$$
  
\n
$$
\neg a \land (a \lor b) = \neg a \land b
$$

#### Verschmelzungsregeln

#### Boolesche Funktionen

Bisher 1 Eingang  $(a)$  oder 2 Eingänge  $(a \text{ und } b)$  und ein Ausgang.

Verallgemeinerung: n Eingänge 1 Ausgang.

Eine Boolesche Funktion ordnet n binären Eingangsvariablen  $x_1, \ldots, x_n$  eine binäre Ausgangsvariable y zu.

 $y = f(x_1, x_2, ... x_n)$  mit  $y \in \{0, 1\}$  und  $x_i \in \{0, 1\}$ 

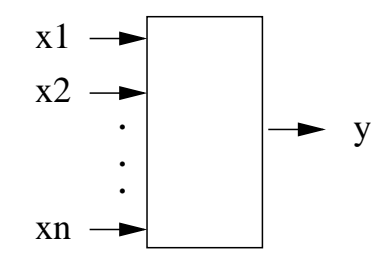

n−stellige Boolesche−Funktion

### Wahrheitstabelle

Boolesche Funktionen können durch Wahrheitstabellen ausgedrückt werden.

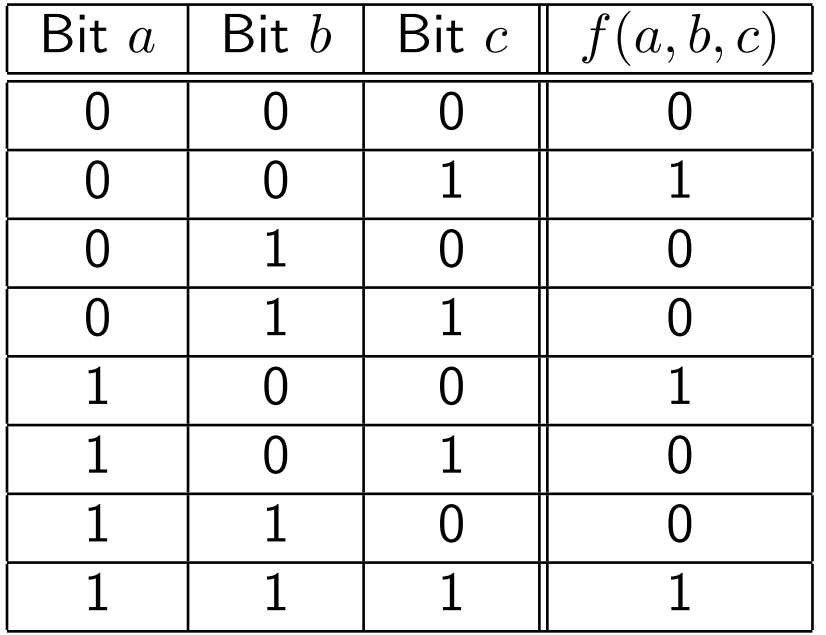

### Boolesche Ausdrücke

Wird eine Boolesche Funktion durch ein Formel aufgedrückt, so spricht man von einem Booleschen Ausdruck.

Beipiel:  $y = (x_1 \vee x_2) \wedge (\neg x_3 \vee x_4)$ 

Unterschiedliche Ausdrücke können dabei die gleiche Boolesche Funktion beschreiben:

Beispiel:  $y_1 = (a \wedge b) \vee (a \wedge c)$  $y_1 = a \wedge (b \vee c)$ hier ist  $y_1 = y_2$ 

Einführung in die Informatik - Informationsverarbeitung auf Bitebene in Dr. Christian Herta 13

### Boolesche Normalform

#### <span id="page-14-0"></span>Zweck:

Mit Hilfe des Theorems der *Boolesche Normalform* kann man aus einer Wahrheitstabelle der Booleschen Funktion einen Booleschen Ausdruck konstruieren. Die Schaltfunktion wird dabei nur durch die 3 Basis-Operatoren (¬,∨,∧) ausgedrückt:

Beispiel:

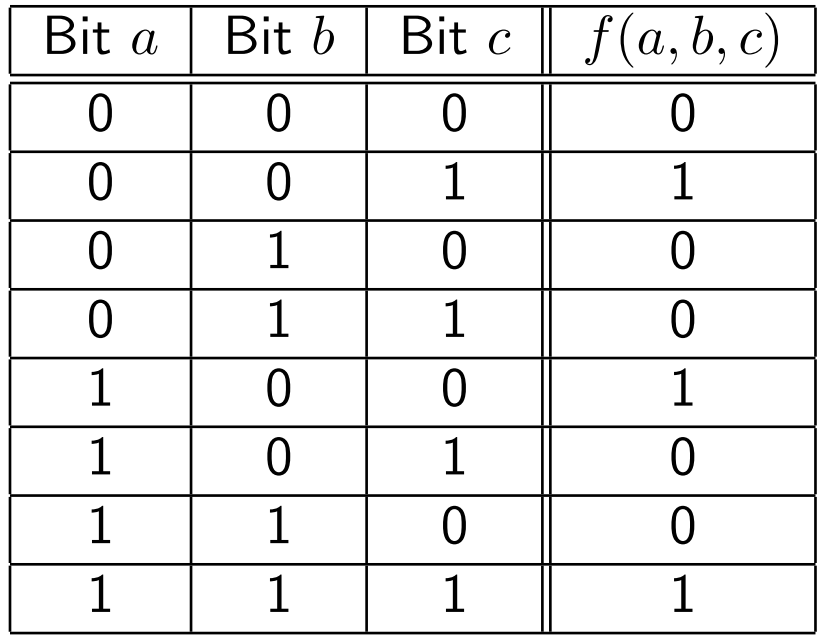

Einführung in die Informatik - Informationsverarbeitung auf Bitebene in Dr. Christian Herta 14

ges.:  $f(a, b, c) = (\neg a \land \neg b \land c) \lor ...$ 

#### Boolesche Normalform cont.

Benutzung der Identität:  $f(x_1, x_2, x_3, \ldots, x_n) = (\neg x_1 \wedge f(0, x_2, \ldots, x_n)) \vee (x_1 \wedge f(1, x_2, \ldots, x_n)))$ 

Führt zur *disjunktiven booleschen Normalform*:

$$
f(x_1, x_2, x_3, ..., x_n) =
$$
  
\n
$$
(x_1 \land x_2 \land ... x_n \land f(1, 1, ... 1))
$$
  
\n
$$
\lor (\neg x_1 \land x_2 \land ... x_n \land f(0, 1, ... 1))
$$
  
\n
$$
\lor (x_1 \land \neg x_2 \land ... x_n \land f(1, 0, ... 1))
$$
  
\n
$$
\lor (\neg x_1 \land \neg x_2 \land ... x_n \land f(0, 0, ... 1))
$$
  
\n
$$
\lor (\neg x_1 \land \neg x_2 \land ... \neg x_n \land f(0, 0, ... 0))
$$

Die disjunktiv verknüpften Terme werden als  $Minterme$  bezeichnet. Für eine n-stellige Funktion gibt es maximal  $2^n$   $Minterme$ .

### Beispiel

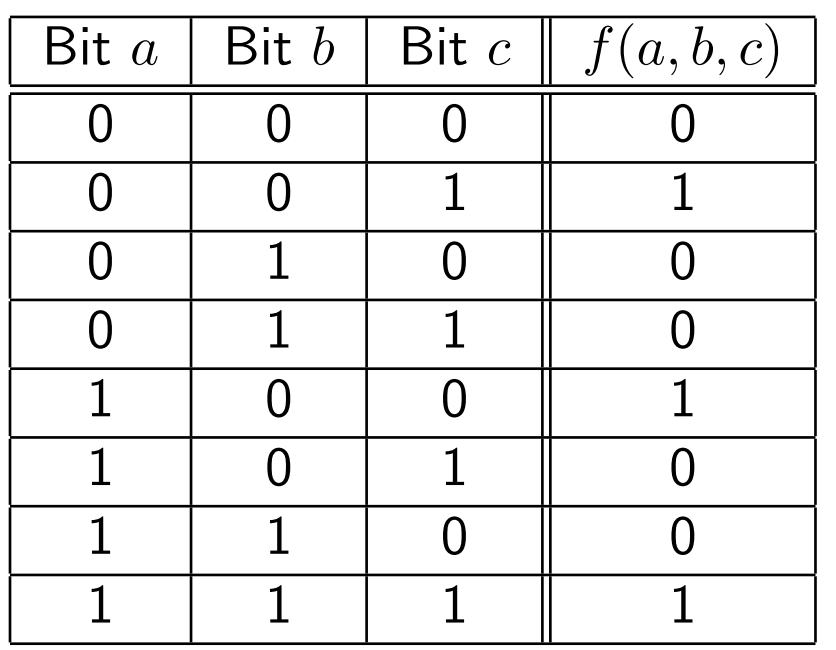

$$
f(a, b, c) = (\neg a \land \neg b \land c) \lor (a \land \neg b \land \neg c) \lor (a \land b \land c)
$$

### Konjunktive Normalform

Analog gibt es die konjunktive Normalform. Man erhält sie durch Vertauschen von ∨ und ∧:

$$
f(x_1, x_2, x_3, ..., x_n) =
$$
  
\n
$$
(x_1 \lor x_2 \lor ... x_n \lor \neg f(0, 0, ...0))
$$
  
\n
$$
\land (\neg x_1 \lor x_2 \lor ... x_n \lor \neg f(1, 0, ...0))
$$
  
\n
$$
\land (x_1 \lor \neg x_2 \lor ... x_n \lor \neg f(0, 1, ...0))
$$
  
\n
$$
\land (\neg x_1 \lor \neg x_2 \lor ... x_n \lor \neg f(1, 1, ...0))
$$
  
\n
$$
\land (\neg x_1 \lor \neg x_2 \lor ... \neg x_n \lor \neg f(1, 1, ...1))
$$

Die konjunktiv verknüpften Terme werden als  $Maxterme$  bezeichnet.

#### Shannonscher Satz

Die Negation einer logischen Formel, die nur aus den drei Basisoperationen  $(\neg, \vee, \wedge)$ , Variablennamen (  $a, b, \ldots$ ) und Konstanten (0, 1) zusammengesetzt ist, erhält man dadurch, dass man alle Variablen und Konstanten durch ihr Komplement ersetzt (1  $\rightarrow$  0, 0  $\rightarrow$  1,  $x \rightarrow \neg x$ ) und die Operationen  $\land$  und ∨ vertauscht. Dabei muss man beachten, dass man vor der Ersetzung und Vertauschung vollständig klammern muss und die Klammern erhalten bleiben.

$$
\neg(f(a, b, ..., \land, \lor, 0, 1)) = f(\neg a, \neg b, ..., \lor, \land, 1, 0)
$$

### Schaltfunktionen

Bisher: Boolesche Funktionen, d.h. nur 1 Ausgang.

Schaltfunktionen ordnen einer am Eingang anliegenden Binärfolge eindeutig eine Binärfolge am Ausgang zu:

 $f_{schalt}: \{0, 1\}^n \to \{0, 1\}^m$ 

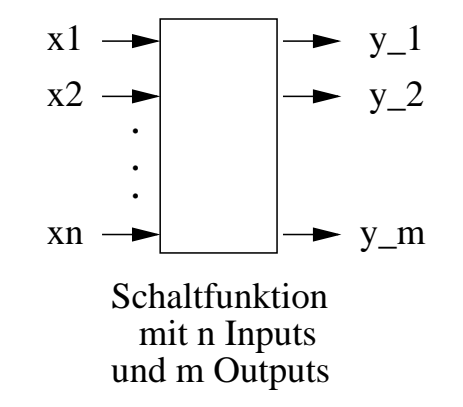

## Logische Gatter

Schaltnetze und Schaltfunktionen werden aus wenigen Grundbausteinen oder logischen Gattern (logical gates) aufgebaut.

gebräuchliche logische Gatter sind (amerikanische Symbole und DIN 40700 [seit 1976]):

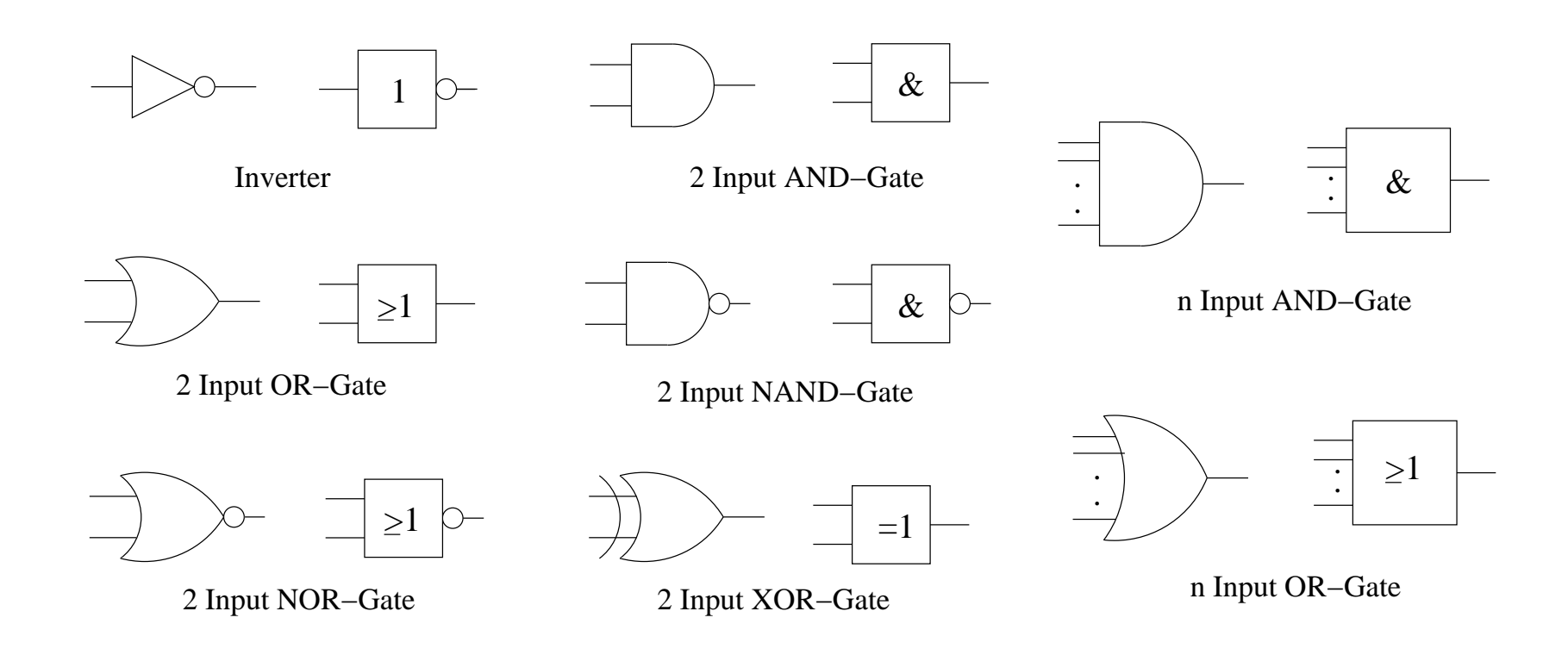

Einführung in die Informatik - Informationsverarbeitung auf Bitebene in Dr. Christian Herta 20

### Logische Gatter - Beispiel

Es können aus den logischen Gattern beliebige Schaltfunktionen und Schaltnetze zusammengesetzt werden.

Beispiel:  $y = a \wedge (b \vee c)$ 

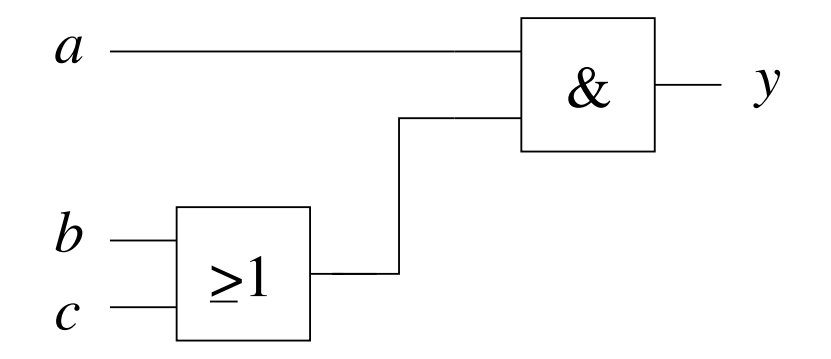

#### Wahrheitstabelle → booleschen Ausdrucks

In der Praxis erhält man Schaltfunktionen(-netze) durch:

- Gewünschtes Verhalten als Wahrheitstabelle darstellen.
- Aus der Wahrheitstabelle die Schaltfunktionen konstruieren (vgl. [boolesche](#page-14-0) [Normalform\)](#page-14-0).
- Mit dem Gesetzen der booleschen Algebra die Schaltfunktionen umformen und vereinfachen. Hierfür gibt es auch systematische Verfahren (wie z.B Karnaugh-Veitch-Diagramme).

#### Vereinfachung von Schaltnetzen

#### Beispiel:

#### Distributivgesetz:  $(a \wedge b) \vee (a \wedge c) = a \wedge (b \vee c)$

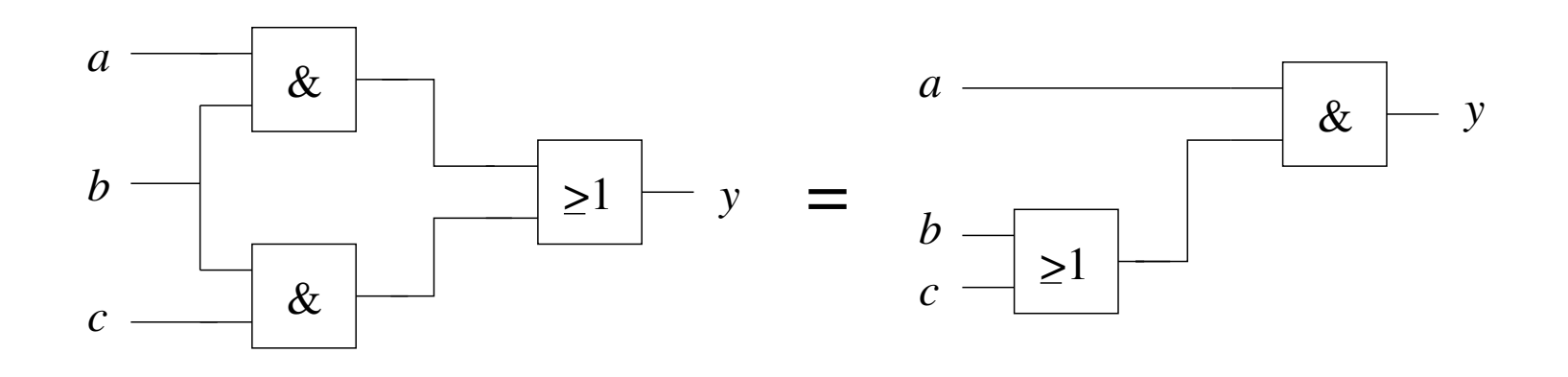

#### Beispiel eines Schaltnetzes

1-aus-4-Decoder:

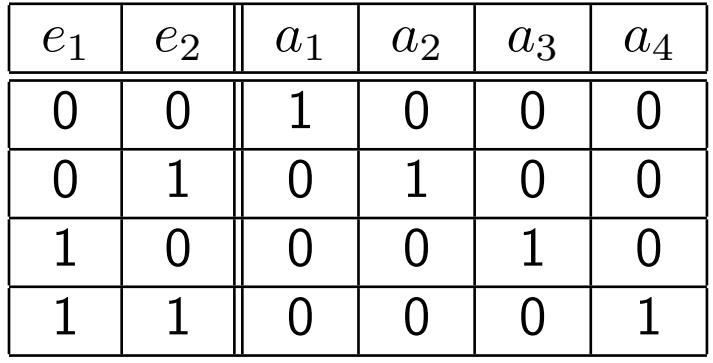

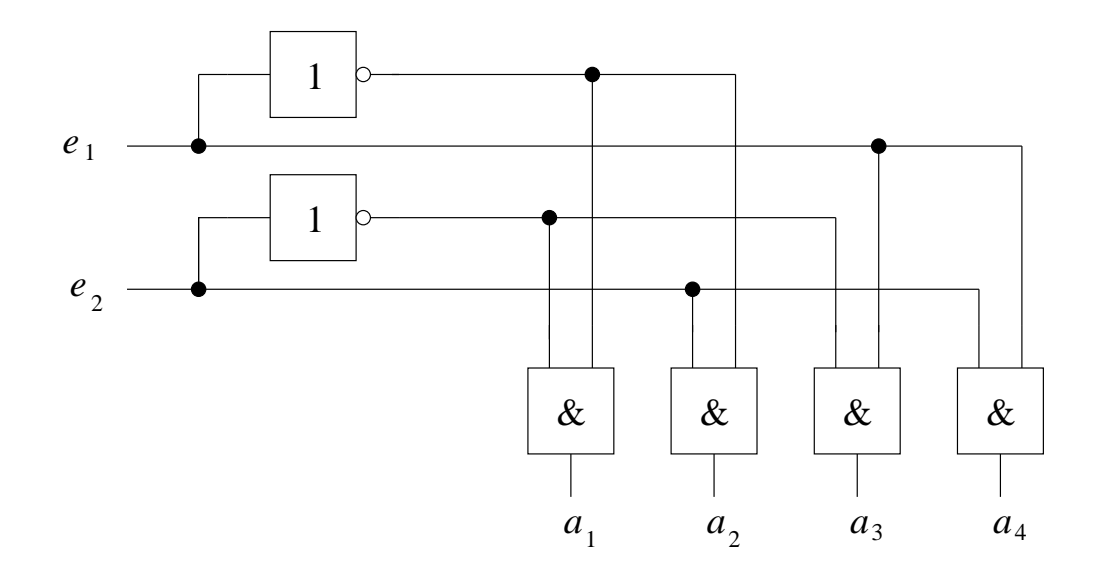